Региональный конкурс методических разработок "Я учу будущих инженеров!" Номинация "Разработка внеклассного мероприятия с детьми"

# **Креатив-бой инженерных идей**

## **"Думай! Твори! Изобретай!"**

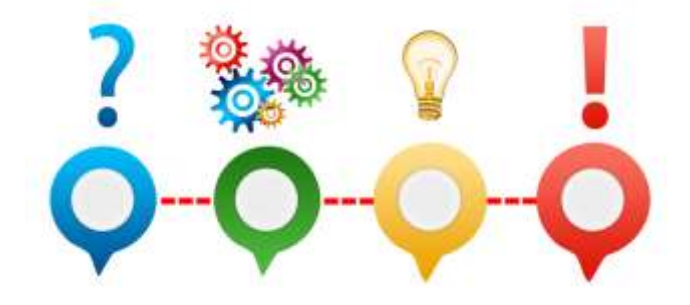

Авторы: Пушкарев Михаил Сергеевич, Бутакова Ольга Петровна, учителя информатики Муниципальное автономное общеобразовательное учреждение средняя общеобразовательная школа №19 г. Томска. **Контактная информация:** [ssowi@ya.ru,](mailto:ssowi@ya.ru) +7 913 811 14 28, 300 163 **Цель мероприятия:** интеллектуальное развитие школьников, формирование коммуникативной культуры, социальная адаптация.

**Формы работы:** фронтальная, групповая.

**Технологии и методы:** Проблемная ситуация, коммуникативные технологии, креативбой (ТРИЗ)

**Используемое оборудование и материалы:** персональный компьютер (ПК) учителя, компьютеры для членов жюри, мультимедийный проектор, принтер, листы формата А4, копировальная бумага, пишущие канцелярские принадлежности (маркеры/фломастеры или др.)

Креатив-бой способствует формированию ключевых компетенций учащихся, так как позволяет личности преодолевать трудные и неопределенные ситуации, для которых нет четко выработанного комплекса наработанных методов.

**В результате** проведения мероприятия у ребят формируется ряд важных и востребованных качеств личности:

• организованность, критичность и нестандартное мышление (креативность);

- способность к самообучению, быстрому приобретению знаний и навыков;
- умение ориентироваться в необычной ситуации и находить из нее выход;
- умение слушать и слышать собеседника;
- умение развивать мысли, высказанные другими членами команды;
- умение кратко и емко рассказать о своем решении.

#### **Ход проведения мероприятия с методическими советами.**

- 1. Приветственное слово учителя. Напоминание правил безопасности.
- 2. Вводная часть.
- 2.1. Объяснение правил игры (приложение 1 [1]).
- 2.2. Постановка проблемы:

*- Эту игру с полным правом можно назвать мини-моделью нашей жизни. Ведь вся жизнь - открытая задача. Каждый день нам приходится решать какие-то задачи, для решения некоторых требуется смекалка (воображение) и умение применить знания, полученные на уроках в школе или при самостоятельном обучении. Это могут быть и повседневные бытовые задачи, иногда учебные и рабочие задачи. Существуют различные методы, позволяющие находить креативное и практичное решение проблемы (например, во многих крупных корпорациях для решения этих задач устраивают мозговые штурмы и т.п.). На сегодняшнем занятии вам предстоит решать задачи, которые не имеют однозначного ответа. Для их решения вам необходимо объединять самые разные знания и творчески их применять.* 

2.3 Мотивация учебной деятельности учащихся. Формулирование критериев оценки решений:

*- Как вы думаете, что является важным в новом изобретении или решении проблемы?*

Учащиеся, отвечая на вопрос, под руководством учителя (учитель направляет) выбирают критерии оценки своих работ. Критерии учитель записывает на доске, ученики оформляют в тетрадях таблицу 1 (приложение 2) для мотивационной части урока и дальнейшей рефлексии.

#### 3. Выполнение заданий

Для выполнения задания учащиеся распределяются на команды по 4-6 человек, каждая группа выбирает капитана, секретаря и докладчика. Учитель должен дать возможность учащимся самостоятельно сформировать свои команды, это позволит естественным быстрым путем организовать инженерно-творческие группы с хорошими взаимоотношениями внутри команды. Самостоятельность и самоорганизация позволит обеспечить наличие лидеров с высокой мотивацией и инициативностью в каждой команде [4, 39 с.]. Учитель поочередно читает задания (приложение 4), составленные в соответствии с методическими рекомендациями (приложение 3) и контролирует время, отведенное на выполнение и оформление решения. Каждая команда коллективно работает над заданием, при этом секретари команд записывают варианты решений на листке бумаги под копирку. Изначально на каждое задание дается 5 минут, но если после 5 минут команды увлеченно продолжают работать над заданием, тогда можно добавить еще до 5 минут дополнительного времени. На протяжении игры учитель модерирует временные регламенты, чтобы сохранить высокий темп работы, при этом позволить участникам найти наилучшую идею. После окончания отведённого на задание времени один экземпляр ответов передаётся в жюри, а второй остаётся у команды. Команды по очереди докладывают и обосновывают свои решения. Участники обязательно должны видеть и оценивать решения своих соперников по игре на этапе представления решений [4, 39 с.].

4. Рефлексивно-оценочный этап.

Учащиеся заполняют таблицу (приложение 2) и анализируют ее, при возможности рефлексия проходит устно. Каждый учащийся индивидуально для себя делает выводы о своих знаниях, а также о способности их применения на практике. Учащиеся в рефлексивной части мероприятия получают наводящие вопросы о знаниях, которые они применили во время решения заданий и демонстрации ответов.

### **Список использованной литературы:**

- 1. Гин А., Кавтрев А. "Креатив-бой": как его провести: метод. пособие для общеобразовательных школ и учрежд. дополн. образования. М.: ВИТА-ПРЕСС, 2012.
- 2. Гин А.А. Приемы педагогоческой техники: Свобода выбора. Открытость. Деятельность. Обратная связь. Идеальность: Пособие для учителя/ А.А. Гин. - 6-е изд. - М.: Вита-Пресс, 2005 - 112с.
- 3. Примеры, задачи и загадки по ТРИЗ с ответами [Электронный ресурс]. Режим доступа: <https://4brain.ru/triz/zadachi.php> (дата обращения 01.07.18).
- 4. Пушкарев М.С. Коллективная мыследеятельность в сфере инженерного творчества у школьников. // Методические рекомендации по образовательной робототехнике. Сборник 1. /Ассоциация инженерного образования детей; Томский физико-технический лицей. - Томск: Изд-во Томского физикотехнического лицея, 2017. - 89 с.

**Приложение 1**

#### **Правила проведения «Креатив-боя» [1]**

В «Креатив-бое» одновременно могут принимать участие от 2 до 5 команд. В команде может быть от 3 до 6 «бойцов», причём лучше различного возраста. В каждой команде выбирается руководитель (капитан), секретарь, а также докладчик.

Командам предлагаются творческие задания – открытые задачи. Задания демонстрируются на большом экране – это могут быть слайды презентации или видеофрагменты. Кроме того, командам также выдаются тексты заданий, справочные и другие необходимые материалы. На каждое задание выделяется от 5 до 10 минут.

Каждая команда коллективно работает над заданием, при этом секретари команд записывают варианты решений на листке бумаги под копирку. Если позволяют условия, то решения лучше фиксировать на компьютере и отправлять их жюри по сети или по электронной почте. После окончания отведённого на задание времени один экземпляр ответов передаётся в жюри, а второй остаётся у команды. После этого команды по очереди докладывают и обосновывают свои решения. Оценивается как качество решений, так и их количество!

Жюри засчитывает только те ответы, которые были зафиксированы секретарём команды до начала обсуждения данного задания. Затем командам предлагается следующее задание. В зависимости от количества времени, которое выделено на «бой», командам последовательно предлагается от трёх до пяти заданий.

Жюри конкурса состоит из 5 человек. В него могут входить эксперты, учителя, а также старшие школьники. Каждый член жюри оценивает выступления всех команд. За одно задание он имеет право присудить каждой команде до 10 баллов. В копилку команды записывается средний балл за задание, но без учета наибольшей и наименьшей оценки для уменьшения субъективности оценивания (электронная таблица с автоматическим расчетом прилагается в отдельном файле «Протокол»). Жюри оценивают задания ориентируясь на выбранные ранее критерии.

По каждому заданию подводятся промежуточные итоги, при этом члены жюри высказывают краткое мнение о выступлениях команд. После выполнения всех заданий подводится окончательный итог соревнования и объявляются победители в заранее определённых номинациях (в соответствии с критериями) по разным возрастным группам. Важно, чтобы ученики 7-9 класса видели решения старшеклассников.

**Приложение 2**

Таб. 1. Самоанализ

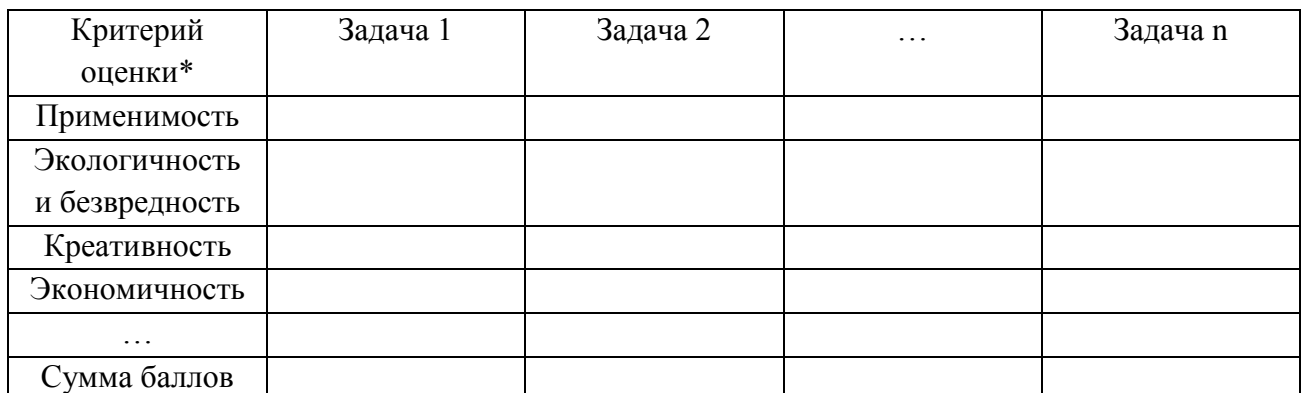

\*Критерии выбираются совместно с детьми под руководством учителя (учитель направляет), в таблице указаны возможные варианты критериев. Каждый критерий для удобства в самоанализе оценивается по 5-балльной шкале.

Задания подбираются по определенным принципам:

- Открытая задача характеризуется тем, что у нее нет четко поставленного условия, известного заранее алгоритма решения и единственно правильного ответа.
- Задания должны быть открытыми, то есть предполагать собой решения разными способами, резко отличающихся друг от друга. Варианты решений сами по себе в таких случаях являются разноуровневыми (кто-то предлагает простое решение, кто-то предлагает оригинальное решение, требующее продвинутых знаний);
- Сложность заданий должна в большинстве случаев соответствовать целевой аудитории, обязательна должна быть создана ситуация успеха. Задания повышенной сложности должны иметь интересный и креативный контрольный ответ;
- В пакете могут быть задачи, касающиеся актуальных мировых социальных/экологических/экономических проблем, это позволит привить культуру инженерной деятельности, с учетом ее этических, экологических и философских аспектов [4, 39 с.].

### **Приложение 4**

## **Открытые задачи «Креатив-бой инженерных идей**»

1. На рисунке 1 представлен стеклянный сосуд с узким горлышком, объем сосуда составляет 30 литров, диаметр горлышка 5 сантиметров. Сосуд предназначен для долговременного хранения жидкостей. Периодически его необходимо промывать, но, как видно по картинке, промыть сосуд внутри крайне проблематично. В течении 5 минут вам необходимо придумать способ эффективной очистки сосуда.

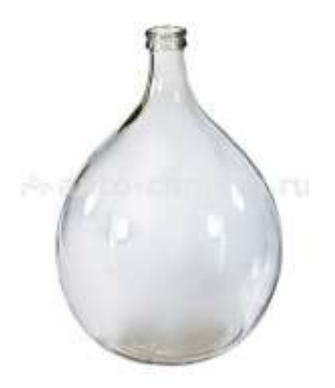

*Рис. 1. Сосуд с узким горлышком.*

*Контрольный ответ (возможны другие решения): данный сосуд очищают металлической мочалкой для посуды. Мочалка кладут внутрь сосуда и перемещают магнитом, расположенным снаружи бутыли.*

2. Есть металлическая труба, проложенная под землёй, по которой течёт вода. Для устранения неполадок в работе системы, часть трубы раскопали и столкнулись с необходимостью определить, в какую сторону движется вода. Попытки выяснить это путём простукивания, на слух, завершились неудачей. Вопрос: как понять в какую сторону течёт вода в трубе? Нарушать герметичность трубы (сверлить, резать) нельзя [3].

*Контрольный ответ (возможны другие решения): самое простое решение – нагреть трубу в одном месте, и по тому в какую сторону будет течь подогретая жидкость, нагревая и трубу, определить направление.*

3. Одна из самых распространенных проблем в современном мире – это безопасность дорожного движения. Существуют сложности при движении по трассе (автомагистрали), а именно обгон транспортных средств, требующий выезд на встречную полосу. Водителю необходимо перед обгоном убедиться, что на данном участке дороги нет транспортных средств, двигающихся навстречу. Обзор в «праворуких» автомобилях еще хуже, так как такие автомобили предназначены для левостороннего движения. Предложите решение этой проблемы.

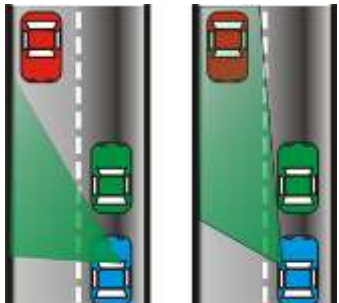

*Рис. 2. Зона видимости для «праворуких» и «леворуких» автомобилей.*

4. На цветных фотоснимках, сделанных со вспышкой, зрачки глаз людей часто получаются красными. Это происходит в тех случаях, когда их размер в момент съемки достаточно велик. Тогда значительное количество света проникает в глазное яблоко и отражается от его насыщенных кровью внутренних тканей. Как быть? [2]

*Контрольный ответ: японская фирма Canon создала вспышку, которая выдает примерно за секунду до основного импульса предварительный, более слабый, но достаточный для того, чтобы зрачки успели сузиться. В таком случае подсветка внутренности глаза резко слабеет, и зрачок на фотографии имеет нормальный черный цвет.*

5. Перед вами схема рабочего цикла четырехтактного карбюраторного двигателя (рис. 3.). Возвратно-поступательное движение поршня (вверх-вниз, на рисунке движение обозначено красной прямой стрелкой в центре) обеспечивает вращательное движение вала (на рисунке движение обозначено дуговой красной стрелкой, центр вала изображен в виден красного круга нижней части рисунка). Вращательное движение через механизмы передается, например, на колеса автомобиля. При проектировании двигателя с таким принципом работы возникает проблема: в верхнем и нижнем положении поршень (и его составные части) совершают толчок, соответственно вверх и вниз, это характеризуется вибрациями (двигатель трясется). Проблема усугубляется, если для увеличения мощности двигатель делают с несколькими цилиндрами (представьте, если несколько поршней сделают резкое движение вверх или вниз, а потом поменяют свое направление движения). Как решить эту проблему? (в данном задании целесообразно продемонстрировать работу двигателя внутреннего сгорания с помощью соответствующего макета из кабинета физики, можно использовать анимации и видео, чтобы обеспечить полное понимание принципа работы двигателя).

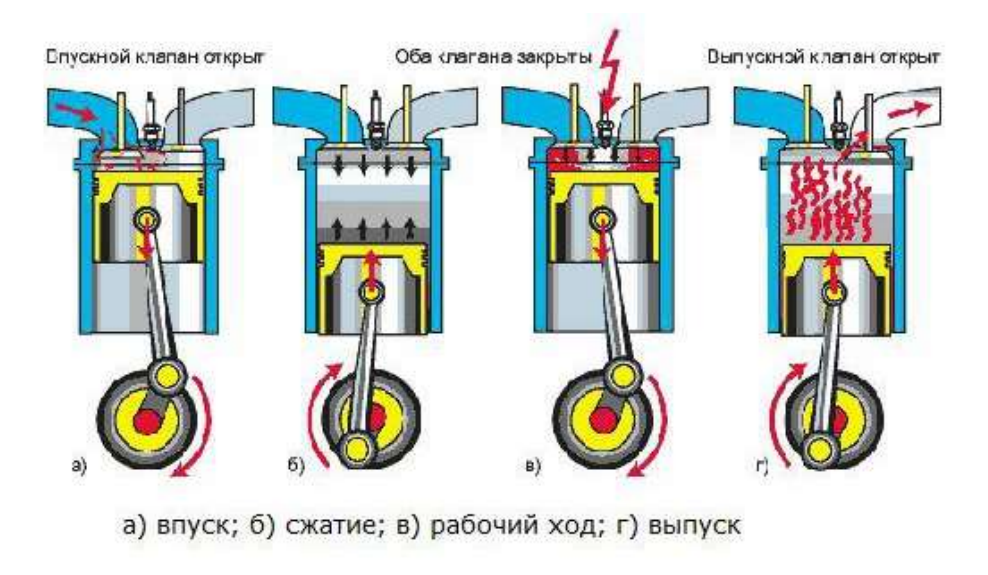

*Рис. 3. Рабочий цикл четырехтактного карбюраторного двигателя.*

Варианты решения:

А. Изменить расположение поршней. На сегодняшний день имеется множество способов расположить поршни двигателя (рис. 3.) Если движение двух поршней будет направлено в разные стороны, то толчки компенсируются.

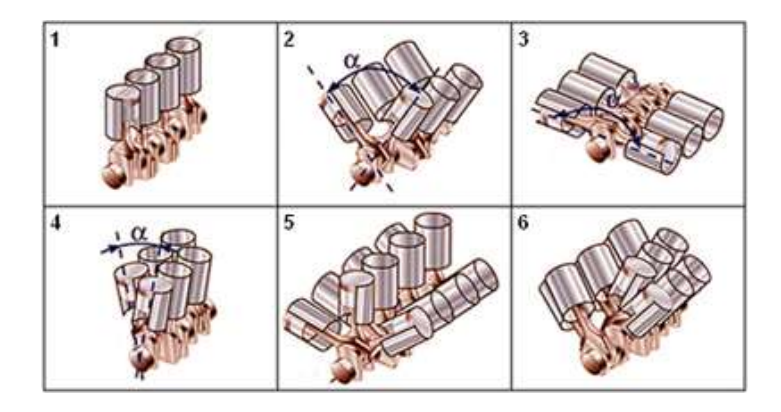

*Рис. 4. Компоновка поршневых двигателей.*

Б. Использовать коленчатый вал, то есть вал со ступеньками, чтобы поршни двигались не синхронно (Рис. 5.).

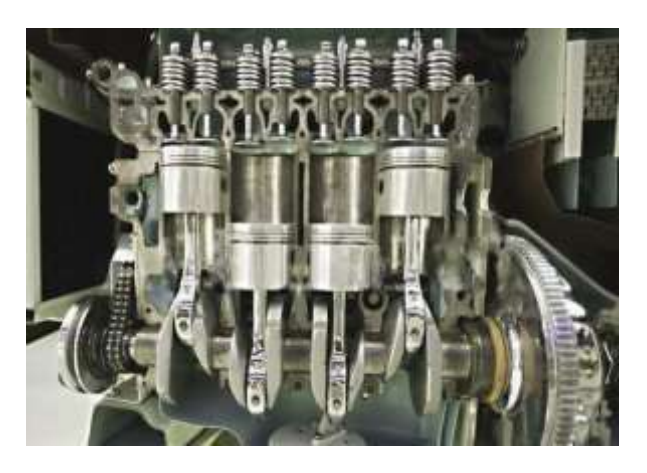

*Рис. 5. Четырехцилиндровый двигатель.*

- 6. (Резервный вопрос). Почти каждый слышал шутки про клавиатуры для китайского языка. Но как действительно набирать текст иероглифами, если их несколько тысяч?
- 7. (Резервный вопрос). Машина пересекала замершую реку и застряла. Как ее вытащить?